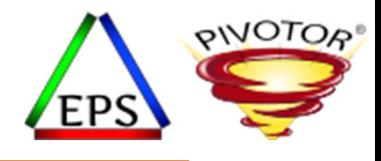

## Advantages of Using Multiple Period Service Classes

#### **Peter Enrico**

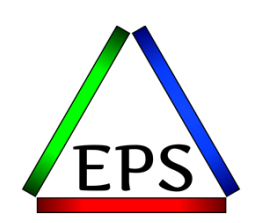

z/OS Performance Education, Software, and Managed Service Providers

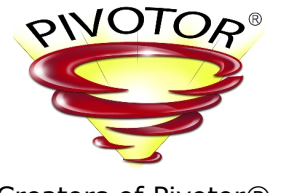

Creators of Pivotor®

Email: Peter.Enrico@EPStrategies.com

Enterprise Performance Strategies, Inc. 3457-53rd Avenue North, #145 Bradenton, FL 34210 http://www.epstrategies.com http://www.pivotor.com

> Voice: 813-435-2297Mobile: 941-685-6789

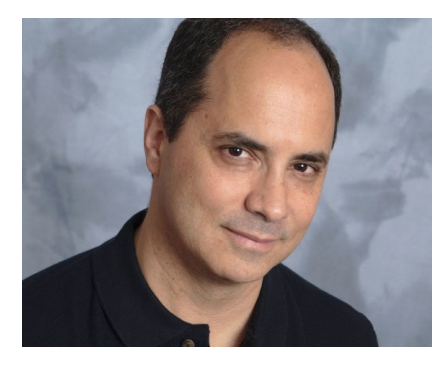

Enterprise Performance Strategies, Inc. ©

Instructor: Peter Enrico

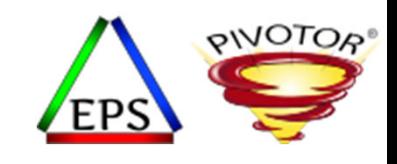

### Contact, Copyright, and Trademark Notices

#### **Questions?**

Send email to Peter at <u>Peter.Enrico@EPStrategies.com</u>, or visit our website at http://www.epstrategies.com or http://www.pivotor.com.

#### **Copyright Notice:**

© Enterprise Performance Strategies, Inc. All rights reserved. No part of this material may be reproduced, distributed, stored in <sup>a</sup> retrieval system, transmitted, displayed, published or broadcast in any form or by any means, electronic, mechanical, photocopy, recording, or<br>otherwise, without the prior written permission of Enterprise Performance Strategies. To Performance Strategies, Inc. Contact information can be obtained by visiting http://www.epstrategies.com.

#### **Trademarks:**

Enterprise Performance Strategies, Inc. presentation materials contain trademarks and registered trademarks of several companies.

The following are trademarks of Enterprise Performance Strategies, Inc.: **Health Check®, Reductions®, Pivotor®**

The following are trademarks of the International Business Machines Corporation in the United States and/or other countries: IBM®, z/OS®,<br>zSeries® WebSphere®, CICS®, DB2®, S390®, WebSphere Application Server®, and many oth zSeries<sup>®</sup> WebSphere®, CICS®, DB2®, S390®, WebSphere Application Server®, and many others.

Other trademarks and registered trademarks may exist in this presentation

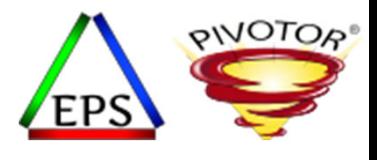

#### • **Advantages of Using Multiple Period Service Classes**

The ability to have and management workloads in multiple period service classes has been around since the very first days of WLM. In fact, multiple period service classes are a continuation of the ancient multiple period performance groups of early MVS. However, the using and managing multiple period service classes has evolved.

During this webinar, Peter Enrico will review and discuss effectively using multiple period service classes in the year 2021.

This webinar is scheduled for 30 minutes, but if you have additional time and questions, Peter will stick around to answer your general z/OS performance questions.

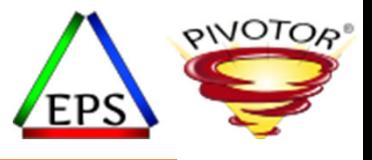

#### EPS: We do z/OS performance…

- We love to bring you these complimentary webinars and to teach you how to do what we do!
- But remember, we would love to work with you!
	- *Pivotor ‐ Performance reporting and analysis of your z/OS measurements (i.e. SMF, etc.)*
		- Not just reporting, but coset effective analysis‐based reporting based on our expertise
	- *Performance Educational Workshops (while analyzing your own data)*
		- Essential z/OS Performance Tuning
		- Parallel Sysplex and z/OS Performance Tuning
		- WLM Performance and Re‐evaluating Goals

#### • *Performance War Rooms*

• Concentrated, highly productive group discussions and analysis

#### cribe NouTube Mainframe Performance Channel

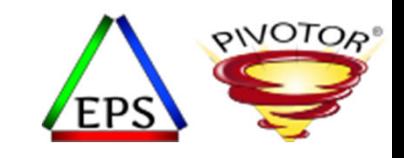

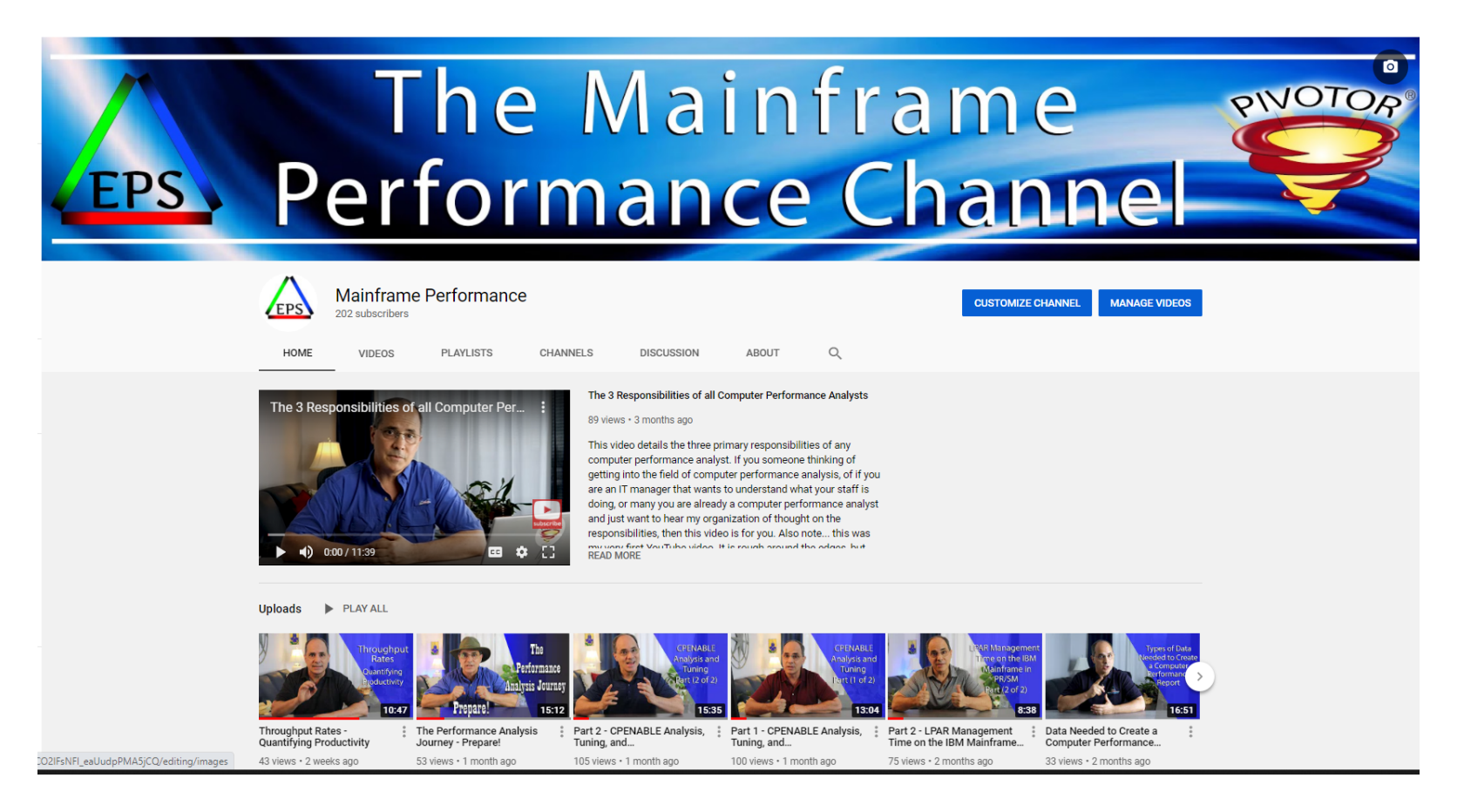

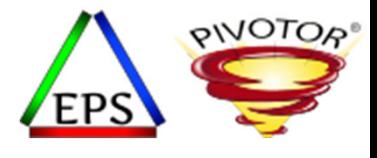

#### Like what you see?

- Free z/OS Performance Educational webinars!
	- The titles for our Fall 2020 webinars are as follows:
		- *Advantages of Multiple Period Service Classes*
		- *Refresher of SMF 113 Processor Cache Counters and Concepts*
		- *WLM SYSTEM / SYSSTC*
		- *Using Long Term Reporting: Pivotor Past Perfect*
		- *Catching Up with Bob Rogers*
			- *Specific Topic to be decided? Suggestions?*
		- *System Recovery Boost (SRB): The Turbo Button for z/OS*
		- *Data in Memory (DIM) Primer*
		- *ETR vs ITR*
		- *Inventory Those Managed Resources and Workloads*
		- *Data Visualization ‐ Pivotor People Pontificate*
	- Let us know if you want to be on our mailing list for these webinars
- If you want <sup>a</sup> free cursory review of your environment, let us know!
	- We're always happy to process <sup>a</sup> day's worth of data and show you the results
	- See also: http://pivotor.com/cursoryReview.html

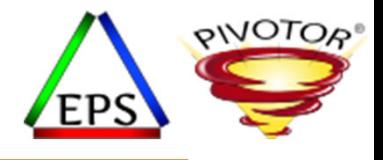

## Refresh of Multiple Period Service Classes

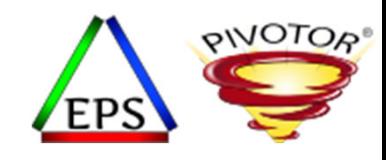

#### Purpose of WLM Service Classes

- Why Service Classes?
	- To group work with similar performance characteristics for WLM management
	- •… but this also means that service classes are used to separate unlike work away from each other
- Examples of similar characteristics includes:
	- Work types
	- Resource requirements
	- Workload objectives
	- Business Requirements

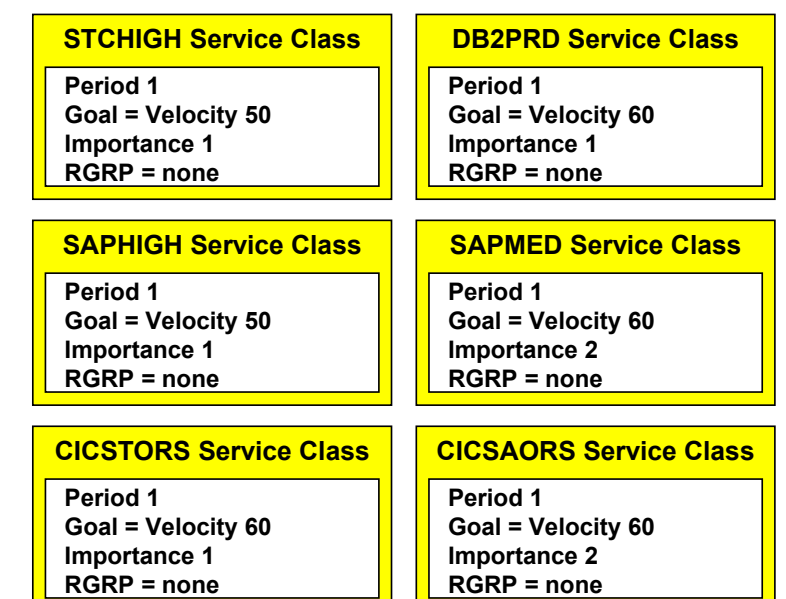

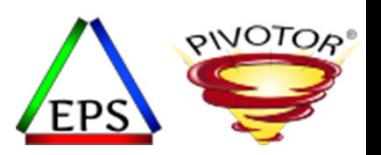

## But separation of work is not always possible

- As mentioned, work with similar performance characteristics is grouped into <sup>a</sup> Service class
- But at WLM classification, sometimes not enough is known about the work to separate the work into different service classes
	- Yet these different types of work should be managed separately
- Example: when the transaction starts it may not be known:
	- … if the transaction will have <sup>a</sup> long or short response time
	- … if transaction will be <sup>a</sup> large resource consumer or not
	- … if the transaction will absorb service very quickly or if uses service more intermittently

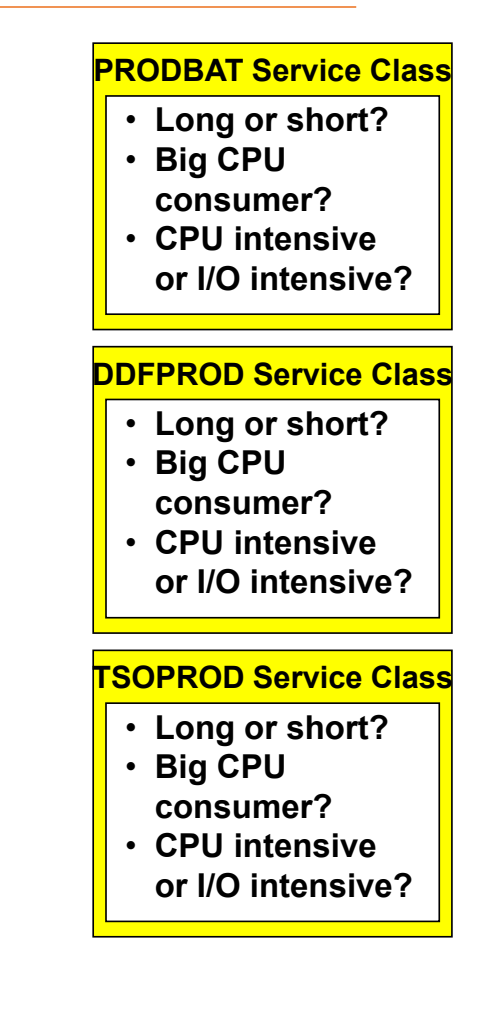

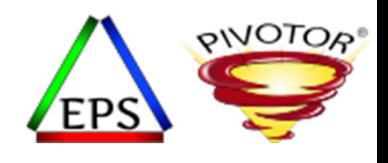

## Reason for Multiple Period Service Classes

- Because some work may have variable resource requirements, service<br>classes can be defined with multiple periods s can be defined with multiple periods
	- Periods are a way of defining different goals for work depending on the amount<br>of resources the work consumes f resources the work consumes
- Typically, periods are used to
	- Give shorter transactions more aggressive goals
	- Give longer transactions less aggressive goals
- Each period consists of
	- Goal and importance
	- Duration (except for last period)
- Durations for period 'aging'
	- The amount of resources, in service, that work consumes
	- As work consumes service and consumption exceeds duration, work is transitioned to the next period and managed to goal of next period d to the next period and managed to goal of next period
	- Way of aging transactions

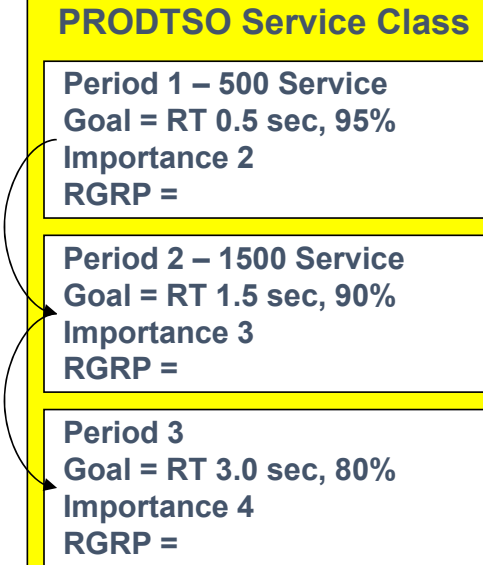

#### Durations Allow for Transaction 'Aging'

- For multi‐period Service Classes, work transitions to lower periods as it consumes Service Units to control distribution of resources
	- Assumption: If WLM goals and importance are setup correctly, then as <sup>a</sup> transaction uses more service it gains access to resources only after transactions in earlier periods

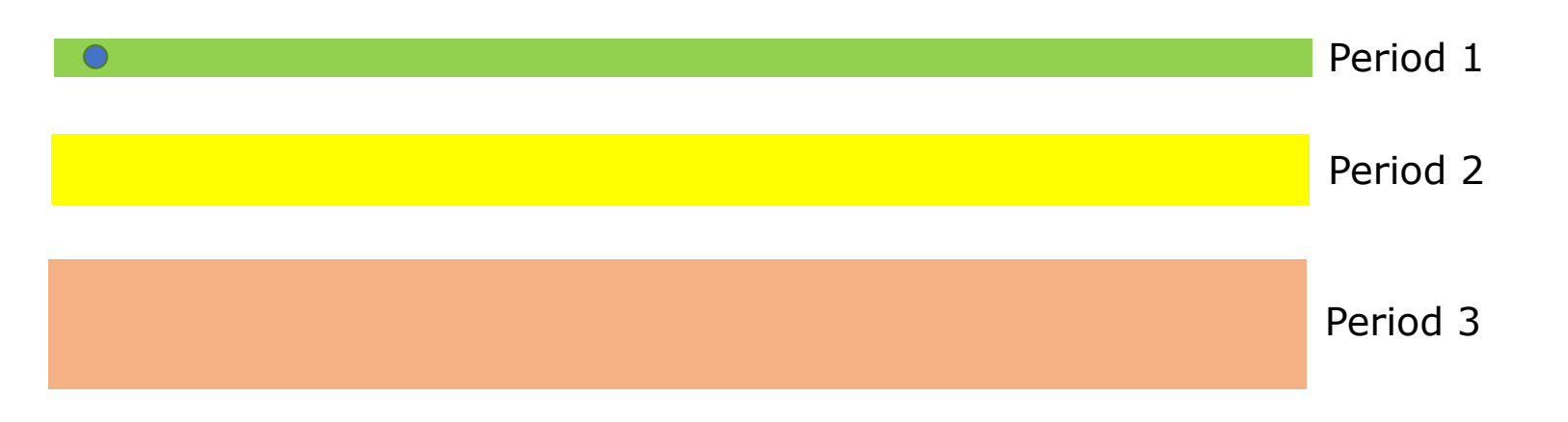

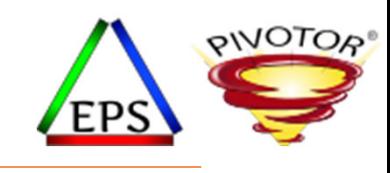

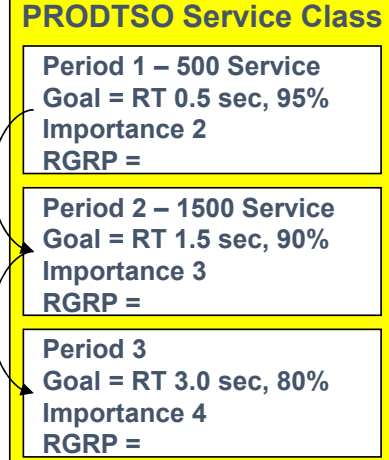

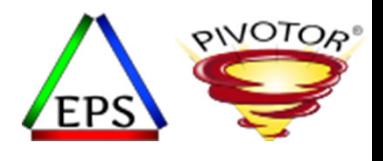

#### What is measured for <sup>a</sup> duration?

- As transactions are processed, they consume system resources
	- The measure of resource consumption is service units
		- CPU and SRB service units (i.e. processor)
		- I/O service units
		- MSO service units (i.e. storage)
- Traditionally, durations are in terms of 'service' and not 'service units'
	- Service is service units <mark>weighted</mark> by service definition coefficients (<mark>SDCs</mark>)
	- When duration is set for <sup>a</sup> period, the service consumed determines period switch
	- Why weight? Historical...

 Why weight? Historical…  $(SRB SDC* SRB Service Units)$ (IOCSDC\*IOCServiceUnits)  $\begin{aligned} \text{Service} = \begin{pmatrix} (\text{CPU SDC * CPU Service Units}) \\ + (\text{SRB SDC * SRB Service Units}) \\ + (\text{IOC SDC * IOC Service Units}) \\ + (\text{MSOSDC * MSO Service Units}) \end{pmatrix} \end{aligned}$ 

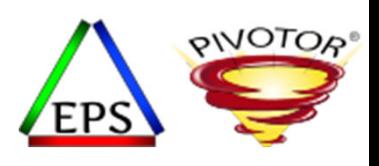

#### Reminder: Modernize your SDCs for after z/OS 2.4

- As a reminder…
	- MSO <sup>=</sup> 0 has been recommended for many years
	- IOC = 0 is recommended since IOC going away in z/OS after 2.4 (so get ready now)
	- CPU and SRB will be 1 (so processor service and service units are the same)
- The only impact should be to durations of your multiple period service classes

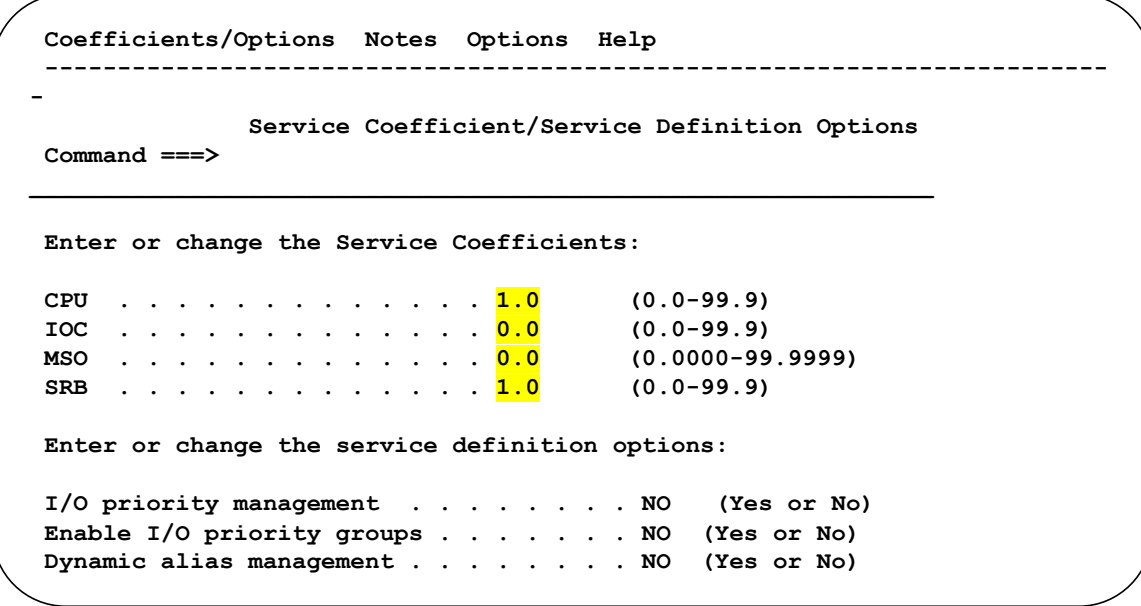

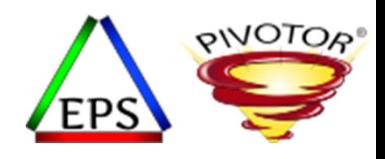

#### Example of <sup>a</sup> Multiple Period Service Class

- The following is an example of <sup>a</sup> three‐period WLM service class for TSO
	- Note that the last period has no duration
	- Sometimes more than 3 periods, extremely rarely would you need more than 4

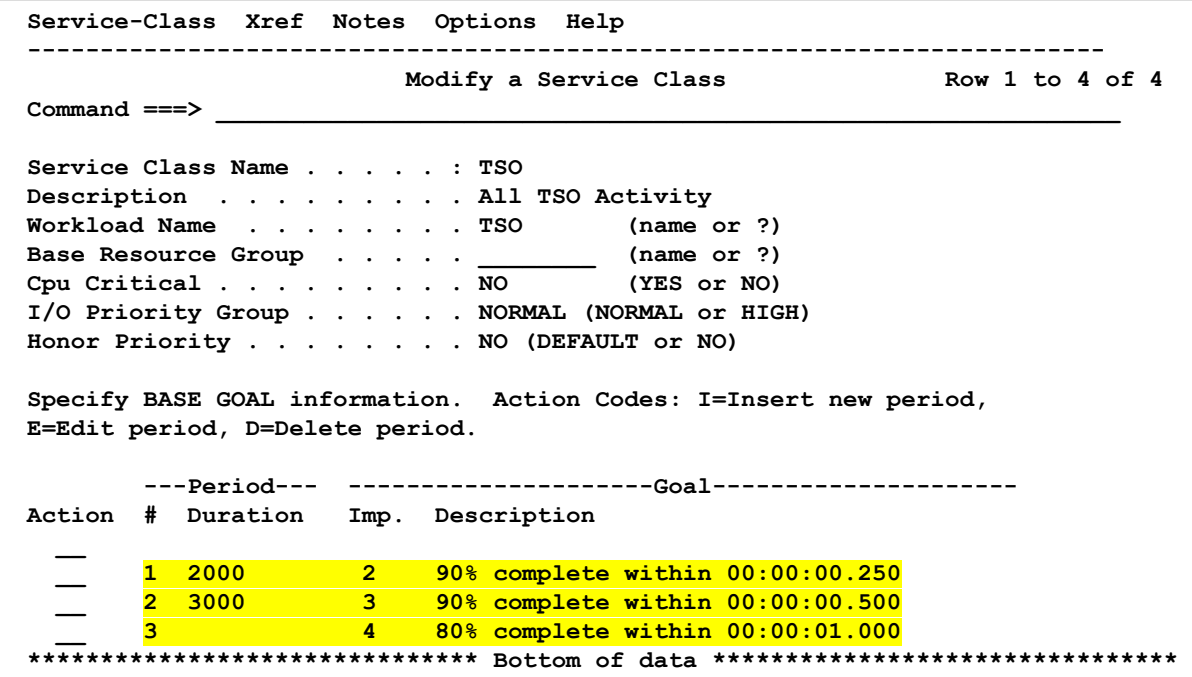

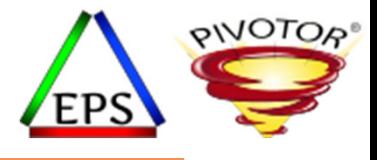

#### Key Take‐Away

#### Only use Multiple Period Service Classes if you can take advantage of their benefits.

#### Or another way to put it… Don't use Multiple Period Service Classes just because it is traditional

Instructor: Peter

Enterprise Performance Strategies, Inc. © Latent Demand - 15

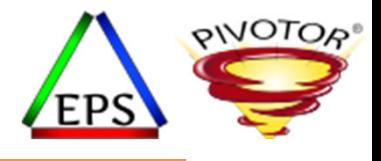

## Advantage: Manage interactive workloads in multiple periods to react to changing capacity constraints.

Instructor: Peter

Enterprise Performance Strategies, Inc. © Latent Demand - 16

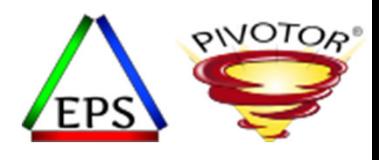

## To simply distribute different work

- As mentioned, sometimes at classification not enough is known to allow the work to be assigned the correct goals and importance level
	- Multiple period service classes helps address this
	- Distribute CPU dispatching priority of transactions based on CPU demands
		- Lighter transactions up front
		- Heavy CPU transactions at end

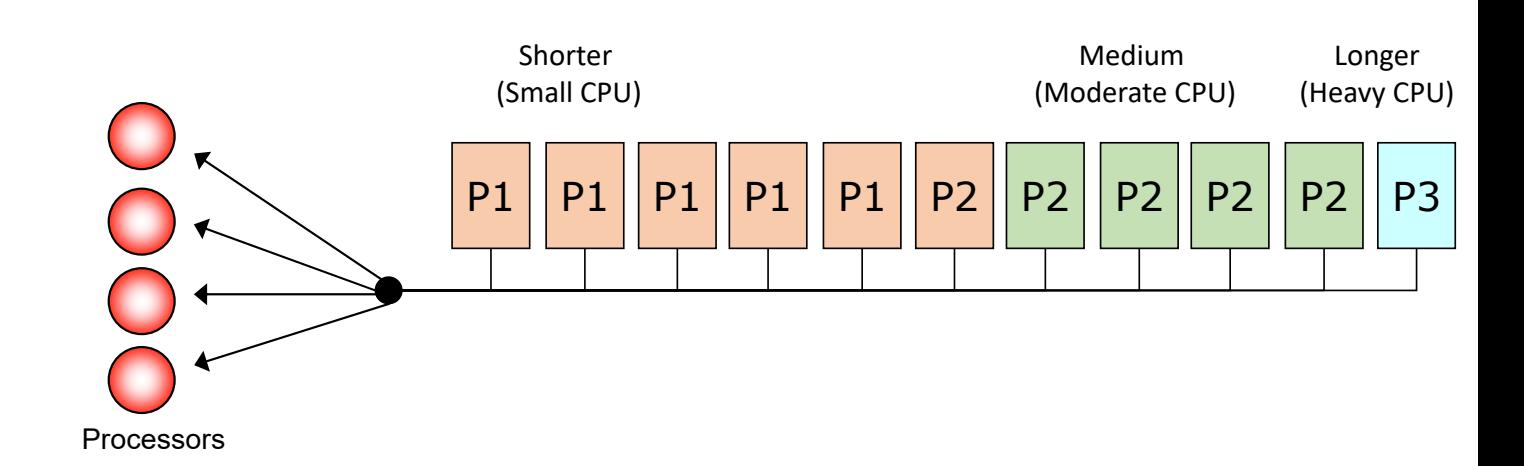

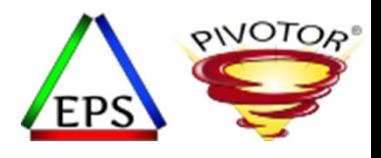

## To simply distribute different work

- As mentioned, sometimes at classification not enough is known to allow the work to be assigned the correct goals and importance level
	- Transactions using more resources are 'separated' for WLM management based on service consumed
- In this example, say the LPAR has an SU/sec constant of 50,000 SU/sec
- I decided the duration
	- **4,000** represents 0.08 seconds of CPU
	- **9,000** represents 0.16 seconds of CPU
	- So, anything using more than 0.24 seconds of CPU will run in period 3

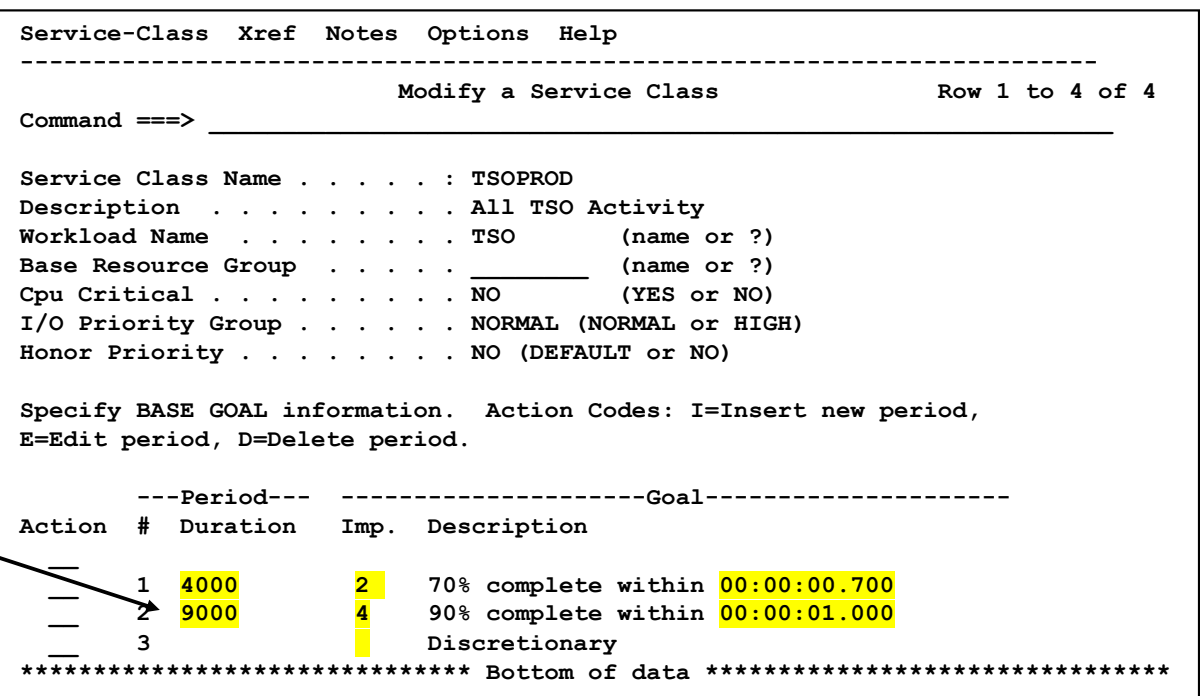

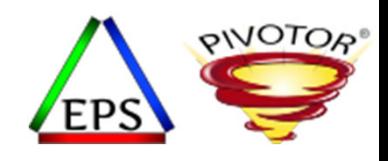

#### Take this example of typical (boring) 3‐period TSO

- This chart shows the number of ended transactions over time for TSOPROD broken down by service class period
- TSOPROD is <sup>a</sup> traditional 3 period service class
- We see transactions going to all three periods
- Seems OK…

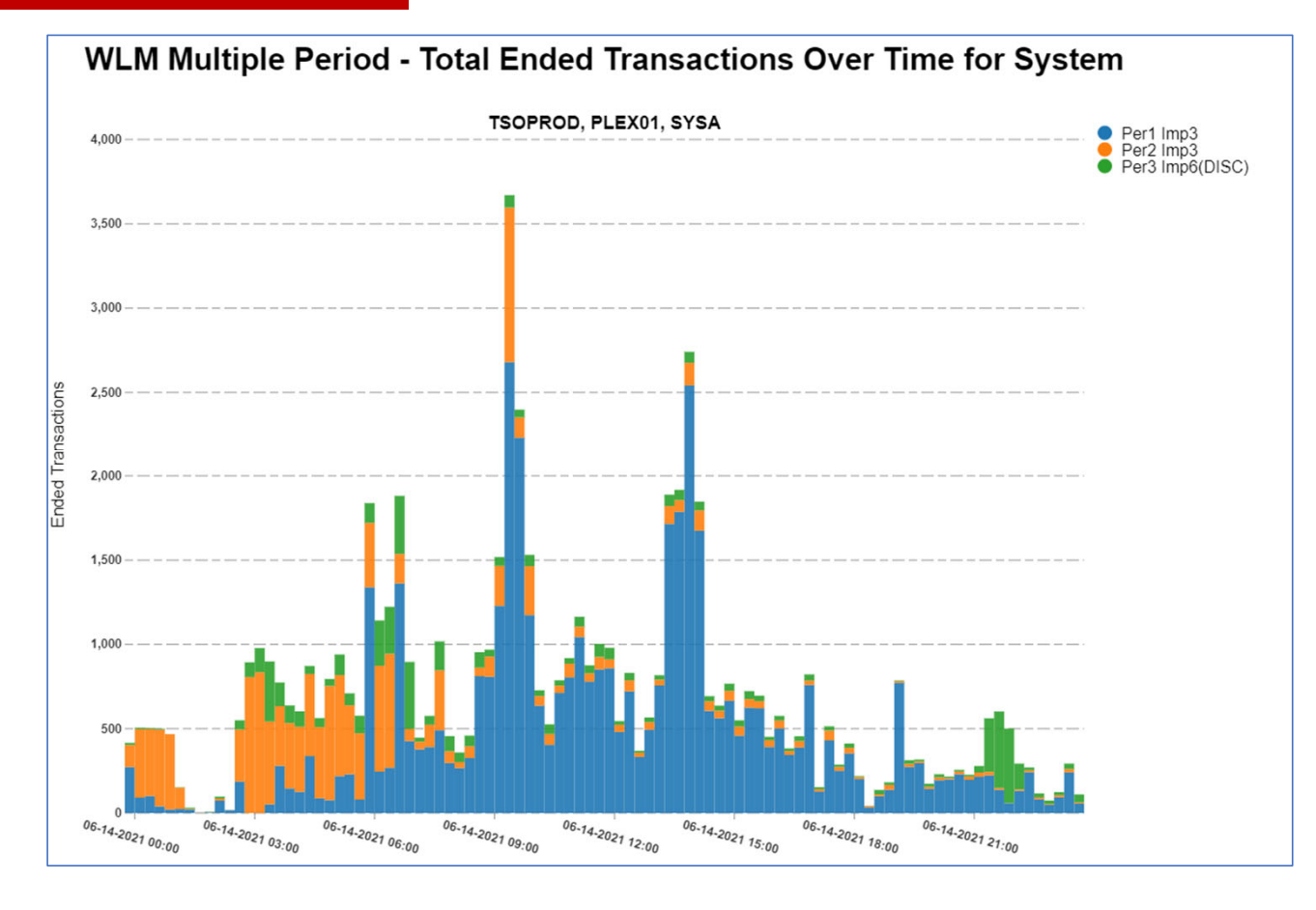

Enterprise Performance Strategies, Inc. © WLM Multiple Period SC - 19

Instructor: Peter

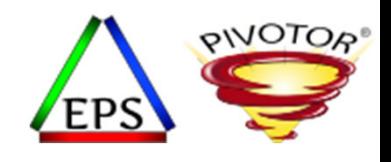

#### But now let's look at it from a CPU POV

- This chart shows the number of CPUseconds over time consumed by TSOPROD broken down by service class period
	- We see CPU time consumed by all three periods
- So, on the surface it appears we are using multiple period service classes effectively.
	- But also notice the lower number of CPUseconds consumed by each period.
- If CPU capacity constrained, then this may be an effective 3 period setup.
- If not tight on CPU…
	- Set period 1 duration to sum of current period 1 and 2 duration
	- •• Delete period 2
	- • Now you have <sup>a</sup> simpler 2 period service class

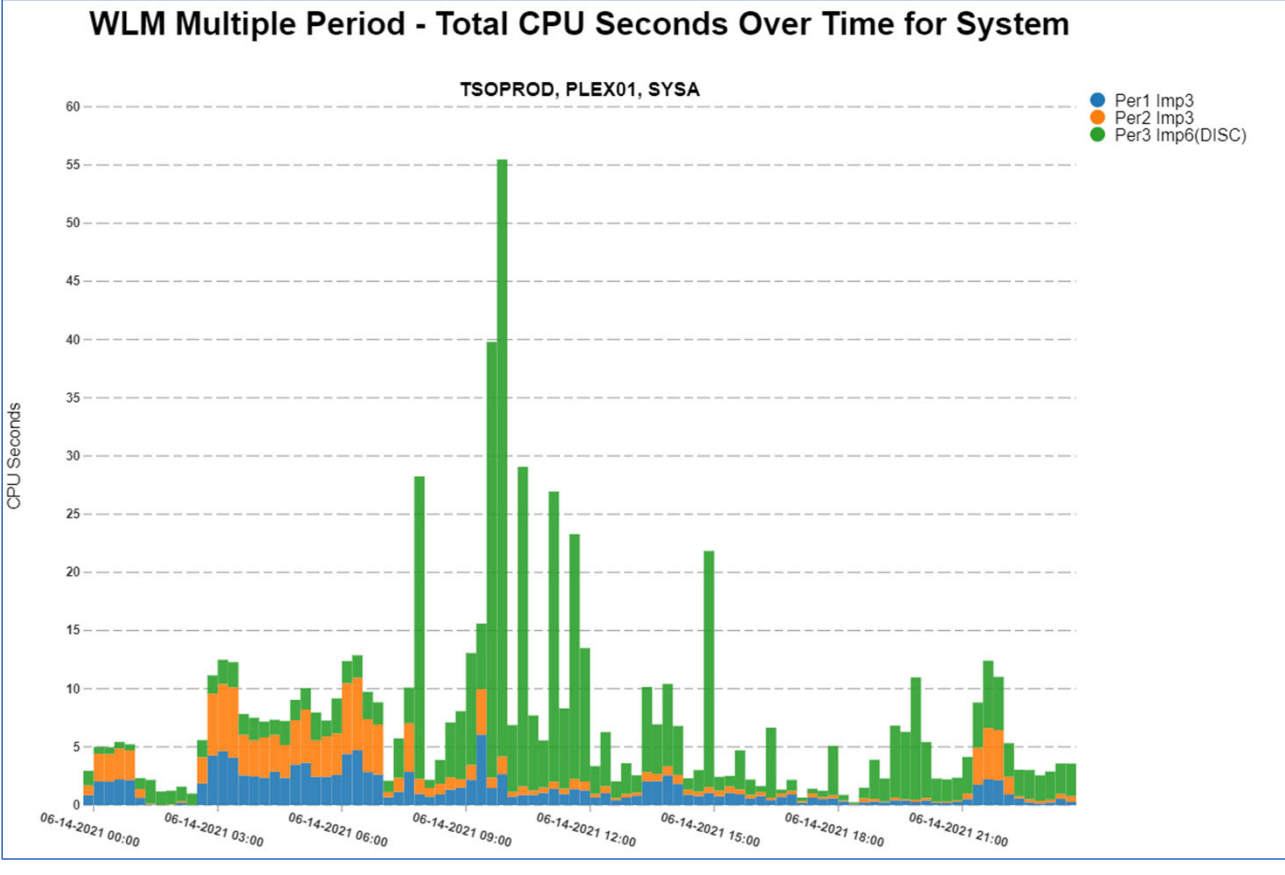

Enterprise Performance Strategies, Inc. © WLM Multiple Period SC - 20

Instructor: Peter

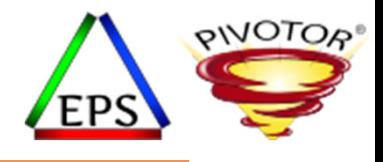

## Advantage: To separate out the management of a lighter CPU consuming transactions from the heavy transactions since not enough was known at classification time

Instructor: Peter

Enterprise Performance Strategies, Inc. © Latent Demand - 21

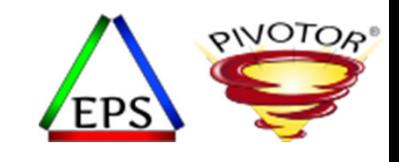

#### To separate out the CPU intensive work

- Some interactive workloads have
	- Typical transaction short running, light CPU usage transactions
	- Atypical long running, CPU intensive transactions
- There is an advantage of recognizing those CPU intensive transactions and manage them at <sup>a</sup> lower importance level, and towards <sup>a</sup> more appropriate goal

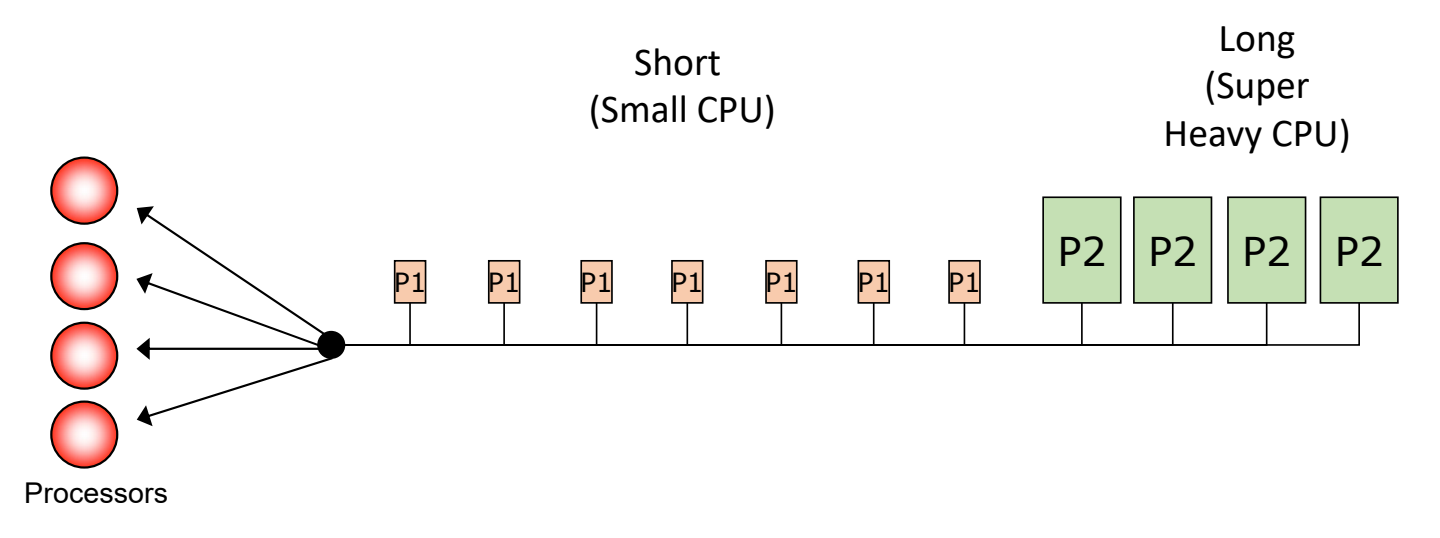

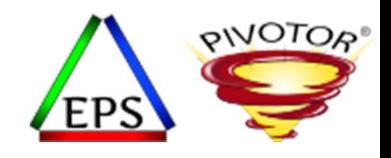

#### To separate out the CPU intensive work

- Sometimes a workload can improve when we let all transactions run <sup>a</sup> high CPU dispatching priority when they start
	- But if <sup>a</sup> transactions is <sup>a</sup> heavy CPU user, then manage at <sup>a</sup> lower importance and more appropriate goals
- In this example, say the LPAR has an SU/sec constant of 50,000 SU/sec
- Then duration **2500** would represents 0.05 seconds of CPU
- I made the decision that DDF trans run at <sup>a</sup> higher imp until they use up 50 ms of CPU.

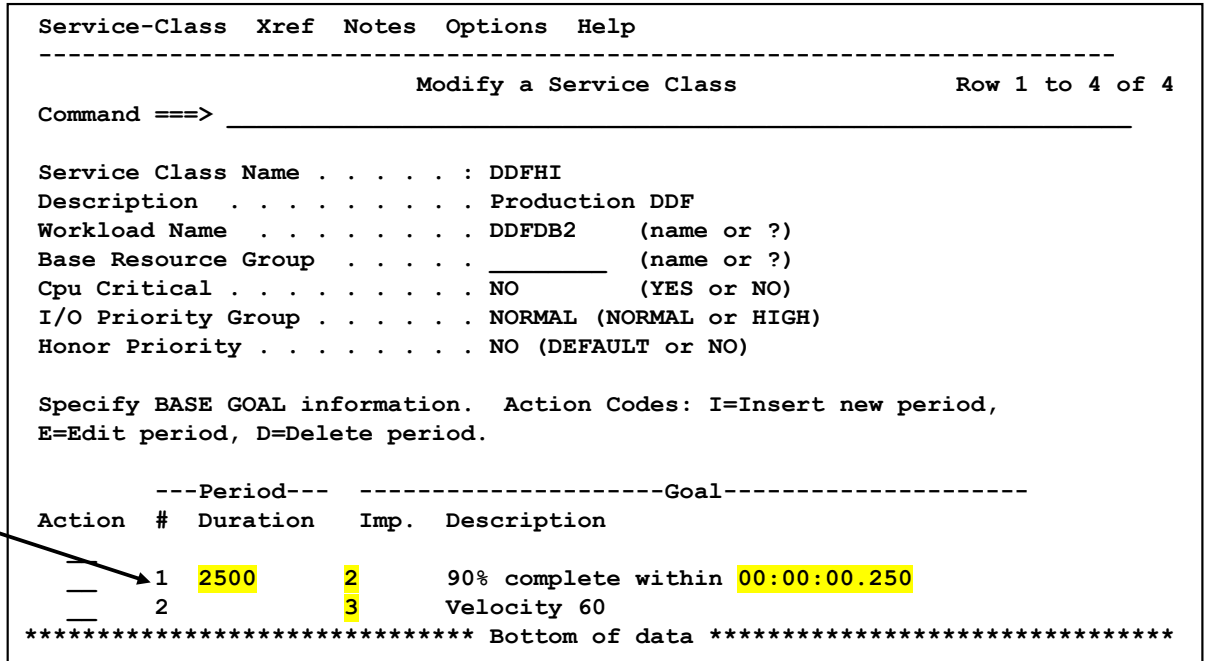

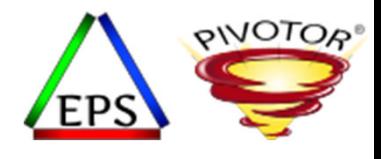

#### Take this example…

- This chart shows the number of ended transactions over time for DDFHI broken down by service class period
- DDFHI is a simple 2 period service class
- We see <sup>a</sup> very small percentage of the transactions ever making their way to period 2

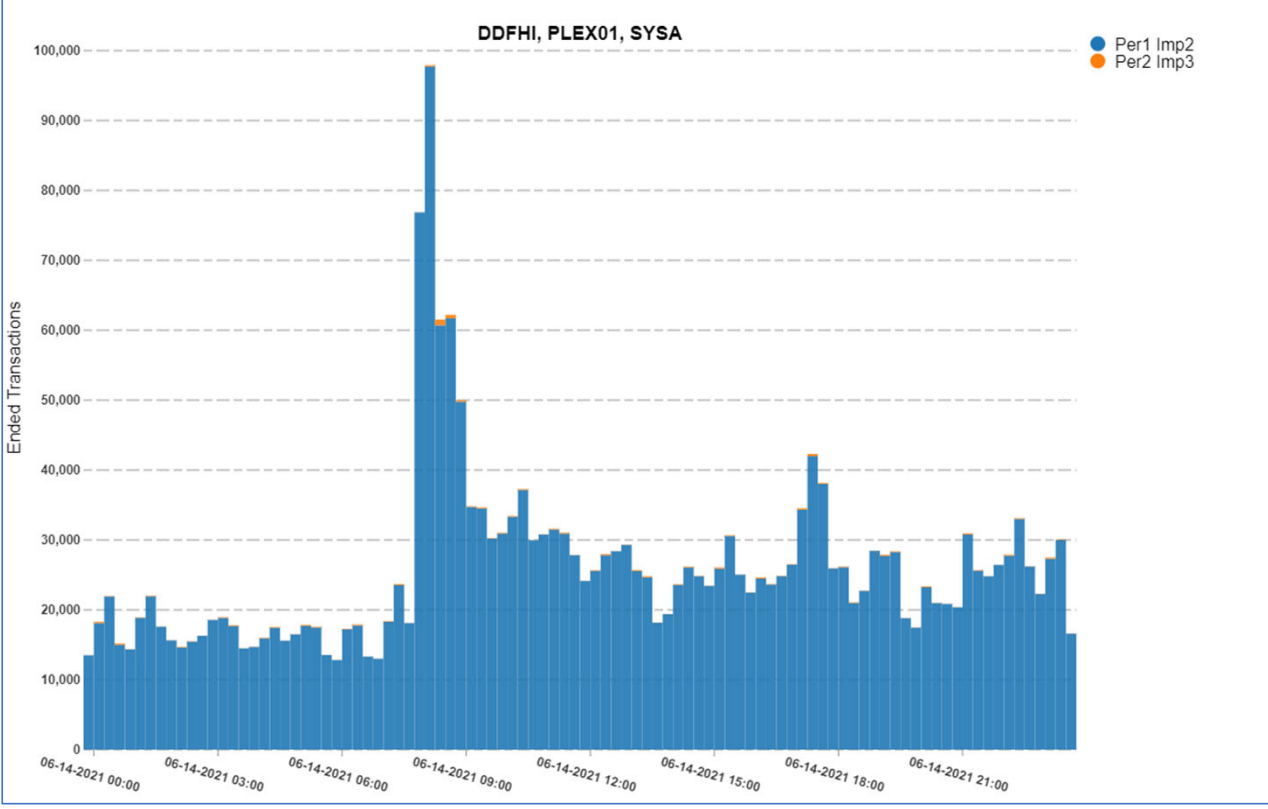

#### WLM Multiple Period - Total Ended Transactions Over Time for System

Enterprise Performance Strategies, Inc. © WLM Multiple Period SC - 24

Instructor: Peter

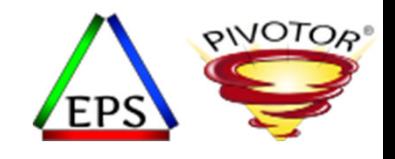

#### But now let's look at it from a CPU POV

- This chart shows the number of CPUseconds over time consumed by DDFHI broken down by service class period
- We see that, although, <sup>a</sup> very small percentage of transactions make their way to period 2, that the vast majority of the CPU consumed by the service class is by period 2 work
- This is a great example of <sup>a</sup> single service class that is used to manage 2 truly different types of transactions
- Great use of multiple period service class

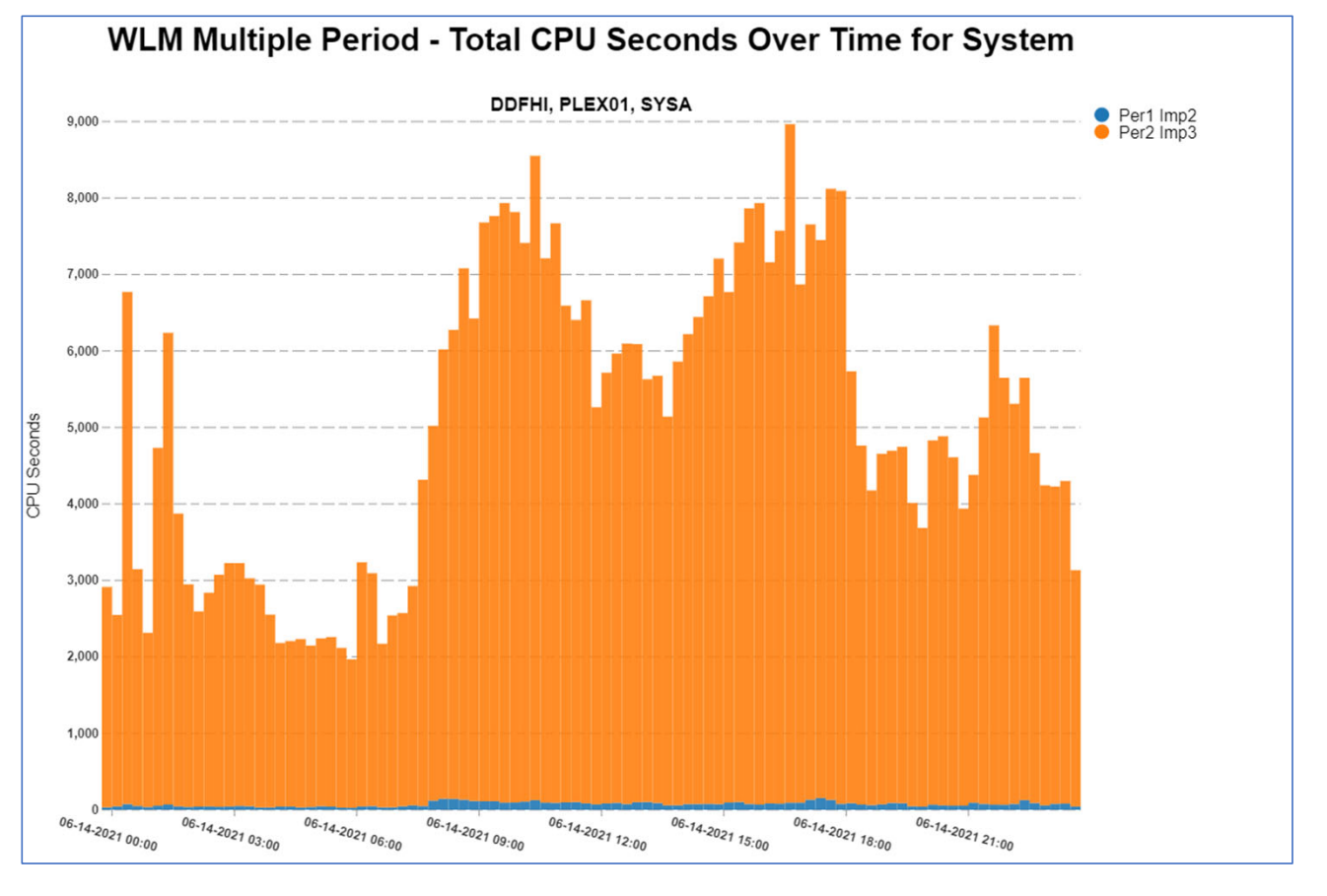

Enterprise Performance Strategies, Inc. © WLM Multiple Period SC - 25

Instructor: Peter

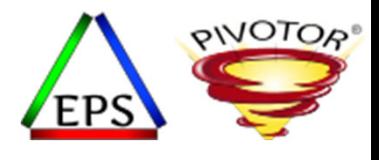

# Advantage: Penalize an unexpected large consuming transaction

Instructor: Peter

Enterprise Performance Strategies, Inc. © Latent Demand - 26

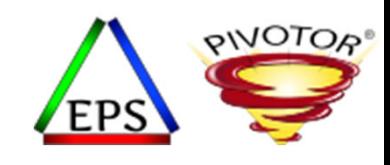

#### Improve performance with penalty periods

- A penalty period is the last period of <sup>a</sup> WLM service class
	- The durations of the service class are setup such that the only work that transitions to the last period is one that has used an unacceptable amount of CPU service

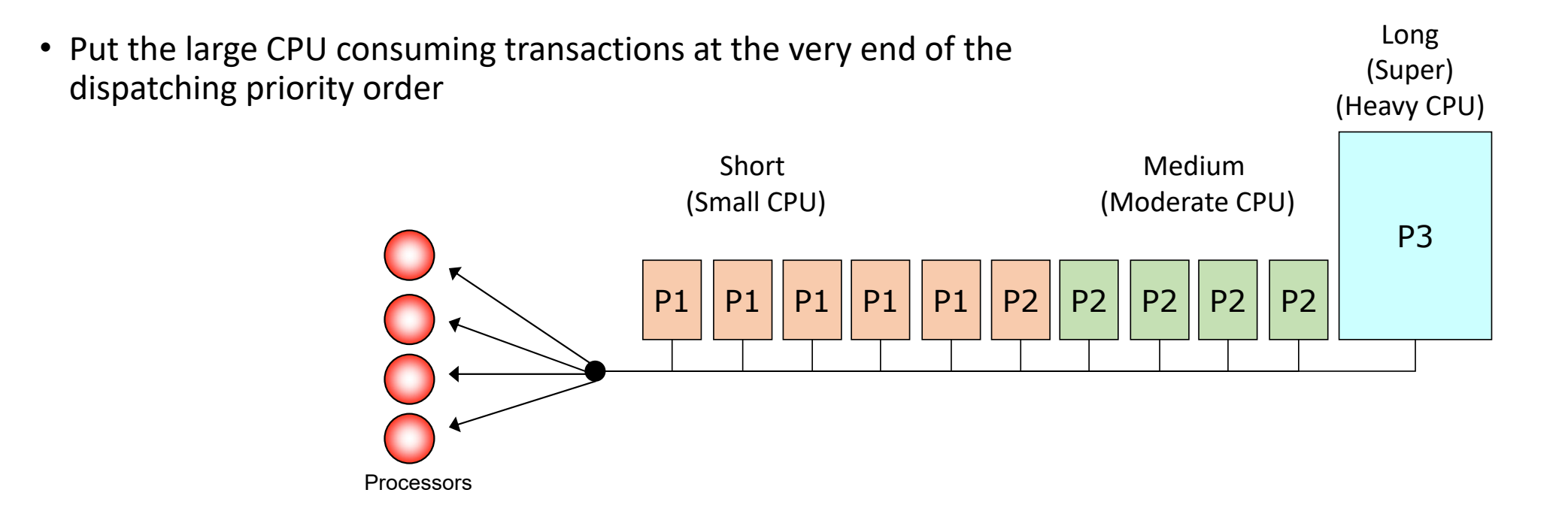

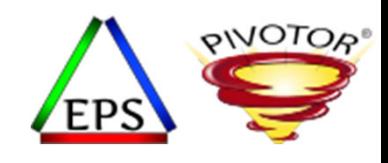

#### Improve performance with penalty periods

- A penalty period is the last period of <sup>a</sup> WLM service class
	- The durations of the service class are setup such that the only work that transitions to the last period is one that has used an unacceptable amount of CPU service

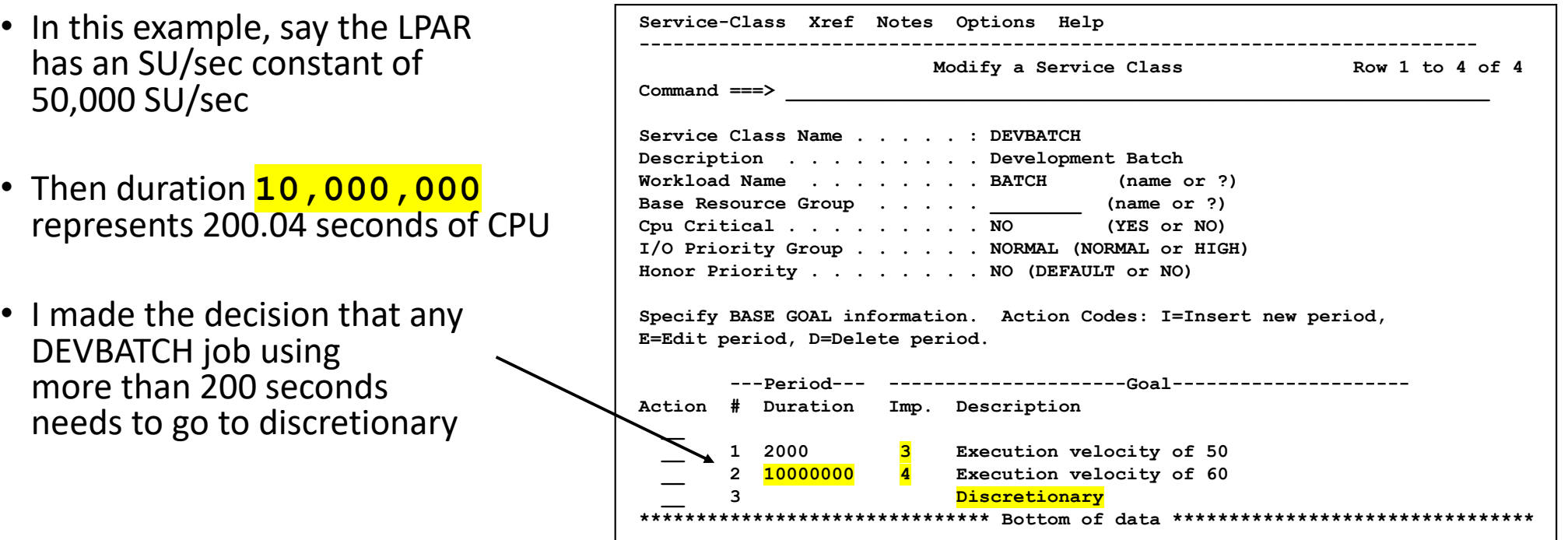

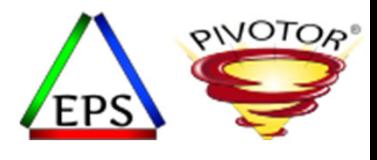

# Advantage: Decrease Latent Demand in Batch Workloads

Instructor: Peter

Enterprise Performance Strategies, Inc. © Latent Demand - 29

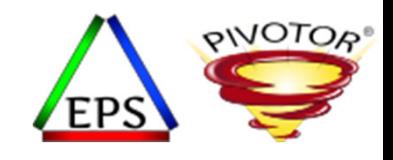

## To assist in latent demand management

- Sometimes in heavy CPU constrained environments when there is just too much work running in certain workload periods, it is best to force the distribution of work
- For example, batch workloads with many jobs, too many initiators relative to the number of processors
- $\bullet$  CPU demands result in certain HiperDispatch pooling combinations that result in the thrashing of the processor caches
- Sometimes just better to let the smaller CPU consumers in to get them out of the way
- Let the longer transactions sink in CPU DP order

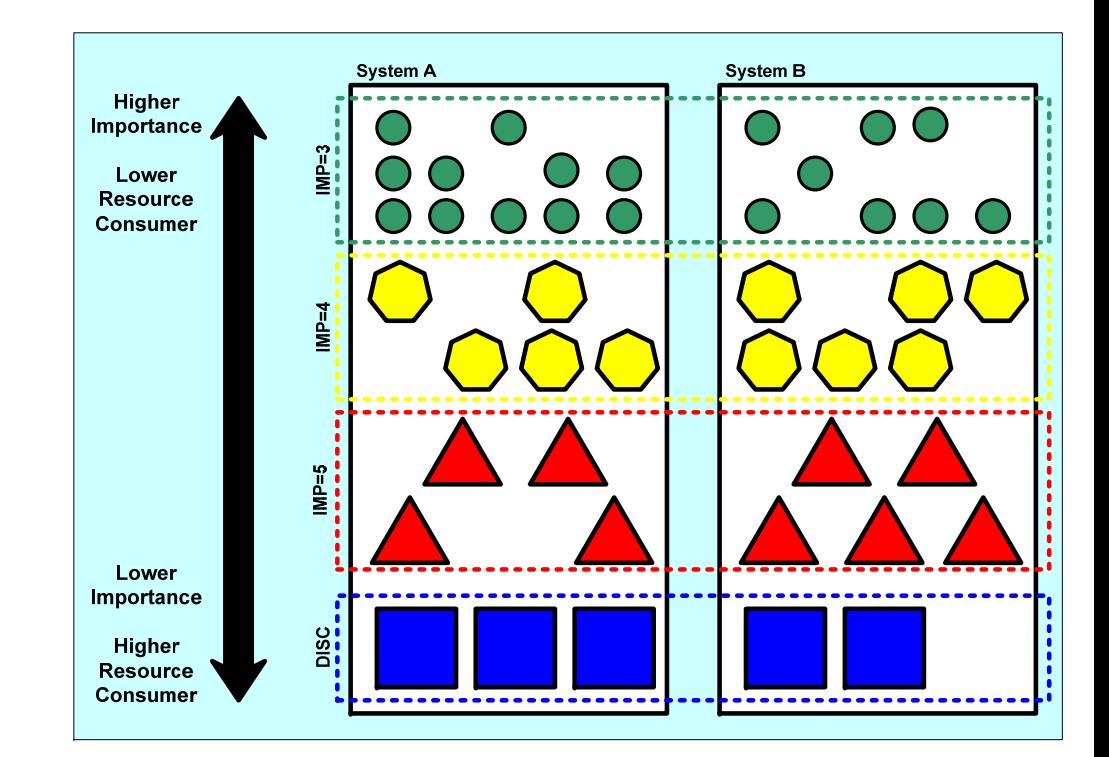

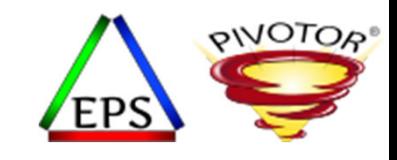

#### Looking at latent demand during batch cycle

- During this batch cycle we see that huge percentages of each measurement interval thequeue of work waiting to use the CPU is about 10 times the number of CPUs
- In this example, the customer has 2 CP CPUs
- •• The deep purple colors represent percentages of the measurement interval that thequeue of work waiting to use the CPU is 30 to 40 in length (with only 2 CPUs to process the work)

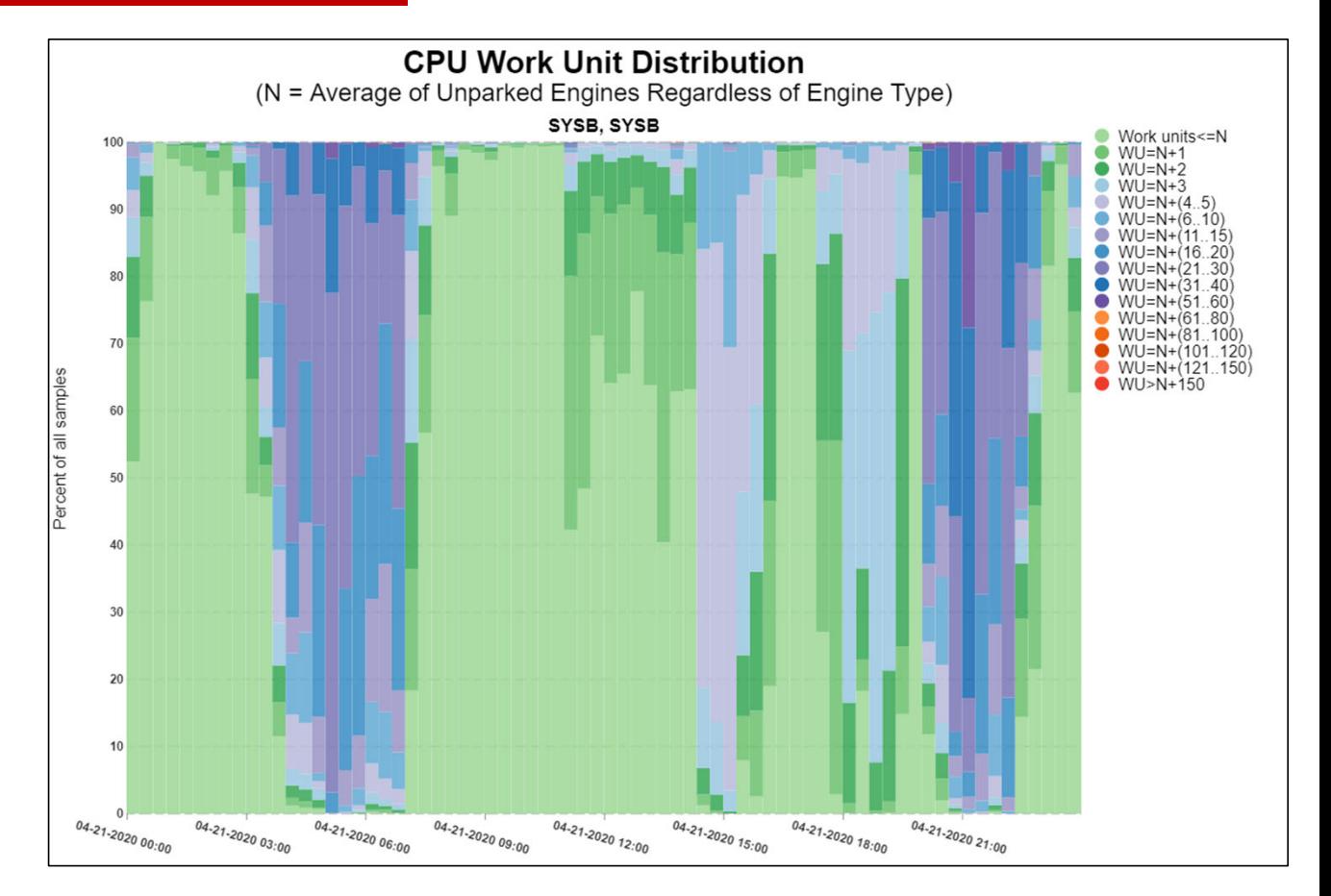

Enterprise Performance Strategies, Inc. © WLM Multiple Period SC - 31

Instructor: Peter

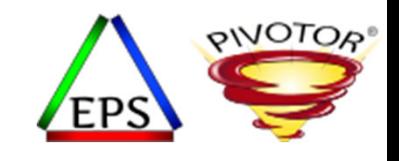

#### Looking at latent demand during batch cycle

- This chart shows the minimumand average length of the queue of work waiting to use the CPUs
- We see peaks of 30 and near 40 units of work waiting to use the 2 CPUs
- This is latent demand.

Instructor: Peter

• In this example, all batch runs in a single period service class.

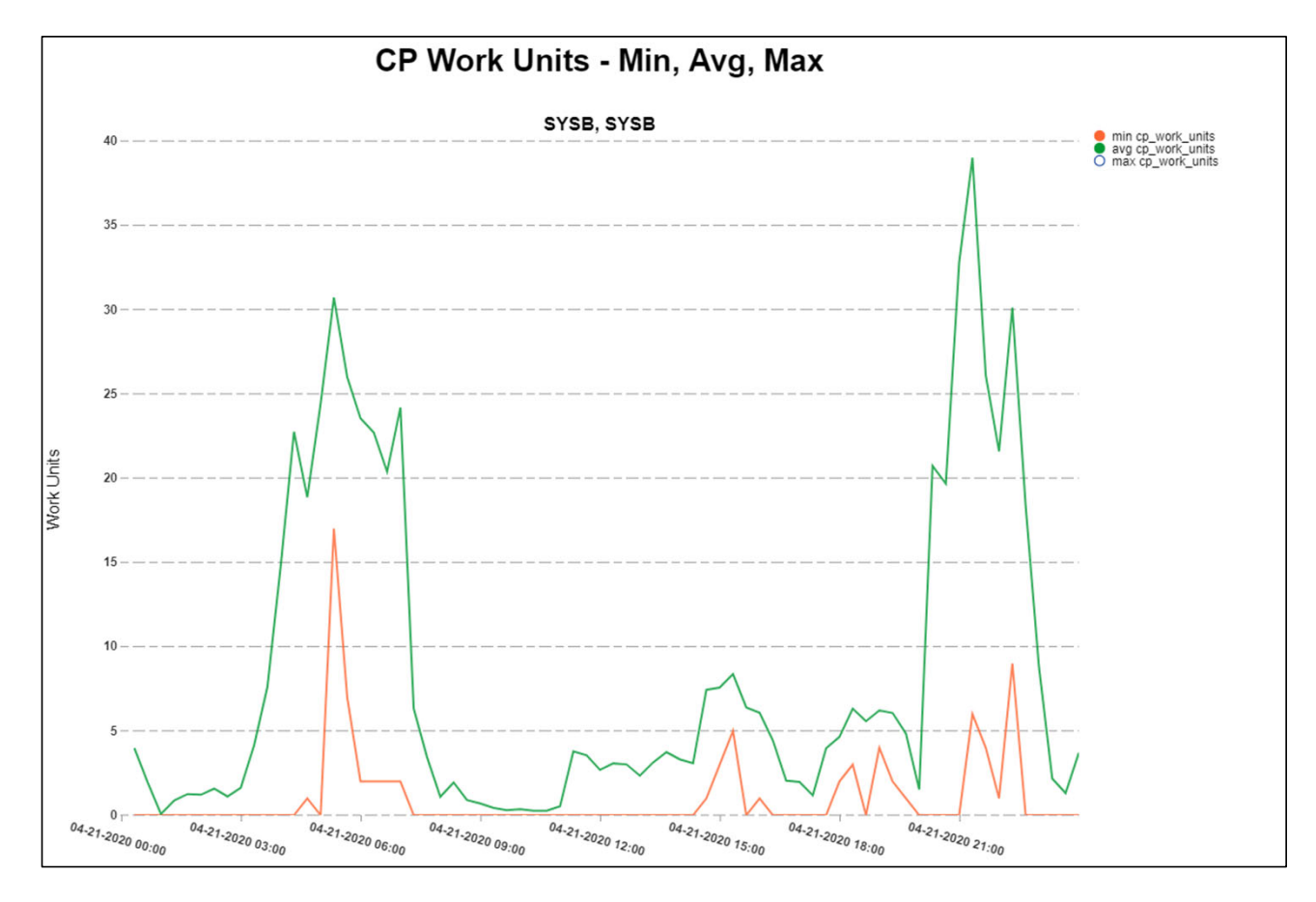

Enterprise Performance Strategies, Inc. © WLM Multiple Period SC - 32

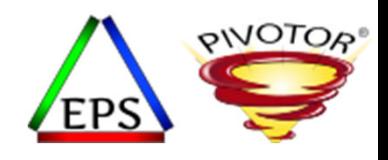

#### To assist in latent demand management

- Sometimes in heavy CPU constrained environments when there is just too much work running in certain workload periods, it is best to force the distribution of work
- In this example, say the LPAR has an SU/sec constant of 50,000 SU/sec
- I decided the duration
	- **50,000** represents 1 seconds of CPU
	- **200,000** represents 4 seconds of CPU
	- So, anything using more than 5 seconds of CPU will run in period 3

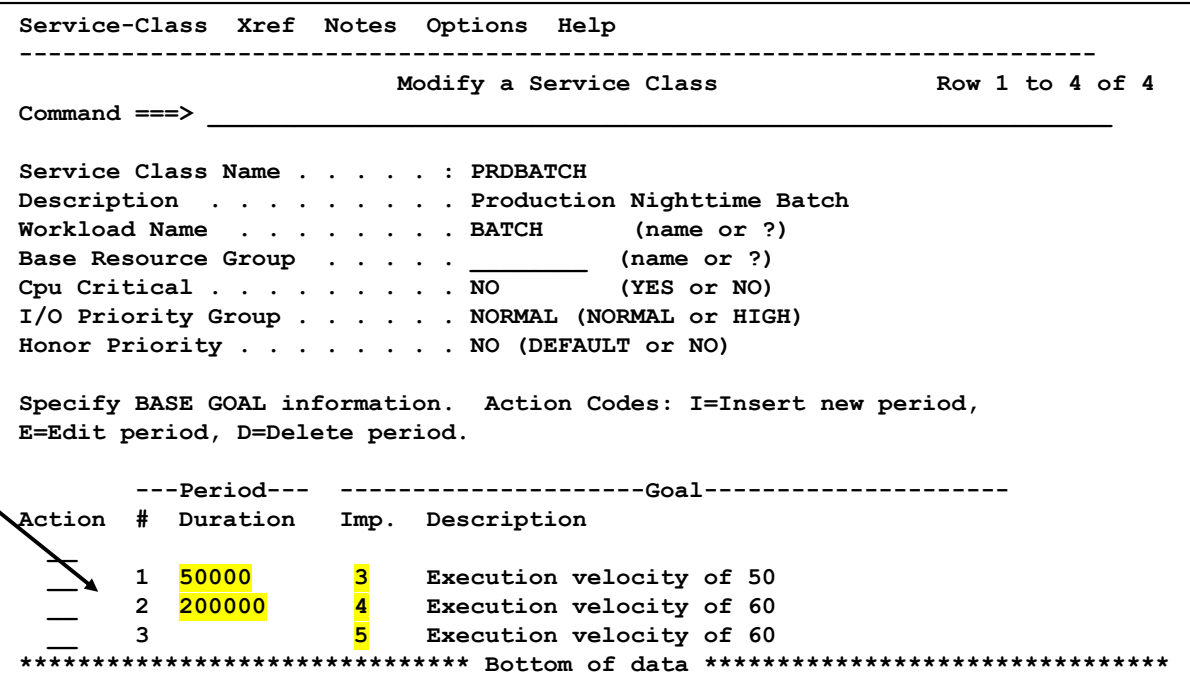

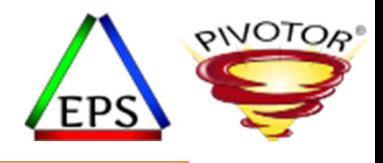

#### Summary

- Because not enough is known about work at classification
	- Let's distribute the work
- Do not just use multiple period service classes because of 'tradition'
	- Use to distribute transactions in <sup>a</sup> CPU constrained environment or to react to changing capacity constraints
	- When not enough is known at classification, to separate the management of the lighter CPU consuming transactions from the heavier CPU consuming transactions
	- Use to enable penalty periods for unexpectedly large CPU consuming transactions
	- Use to prioritize work during periods of heavy latent demand
		- Useful for batch

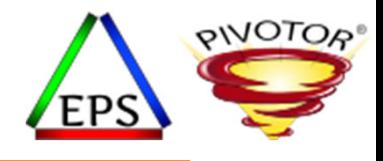

# Comments from Jamie… and then Q & A

Questions about content of webinar?

Of maybe general performance questions?

Instructor: Peter

Enterprise Performance Strategies, Inc. © Latent Demand - 35

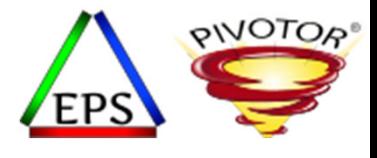

#### Like what you see?

- Free z/OS Performance Educational webinars!
	- The titles for our Fall 2020 webinars are as follows:
		- *Advantages of Multiple Period Service Classes*
		- *Refresher of SMF 113 Processor Cache Counters and Concepts*
		- *WLM SYSTEM / SYSSTC*
		- *Using Long Term Reporting: Pivotor Past Perfect*
		- *Catching Up with Bob Rogers*
			- *Specific Topic to be decided? Suggestions?*
		- *System Recovery Boost (SRB): The Turbo Button for z/OS*
		- *Data in Memory (DIM) Primer*
		- *ETR vs ITR*
		- *Inventory Those Managed Resources and Workloads*
		- *Data Visualization ‐ Pivotor People Pontificate*
	- Let us know if you want to be on our mailing list for these webinars
- If you want <sup>a</sup> free cursory review of your environment, let us know!
	- We're always happy to process <sup>a</sup> day's worth of data and show you the results
	- See also: http://pivotor.com/cursoryReview.html

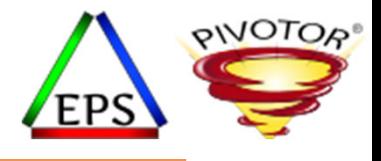

# Quick Reminder: Convert your WLM Service Definition to HTLM for Easy Reading

## Format your WLM Service Definition in HTML

- Today, it is recommended to save the WLM service definition in XML format
	- The ISPF tables are automatically updated when they are touched by new APARs or z/OS releases. This then makes then ineligible to be updated if the APARs or z/OS releases are rolled back, or if an older release needs to edit or access.
- Select
	- File
	- -> Save as

Use Save as to save the currently displayed service definition in a PDS as ISPF tables or in a PS as XML

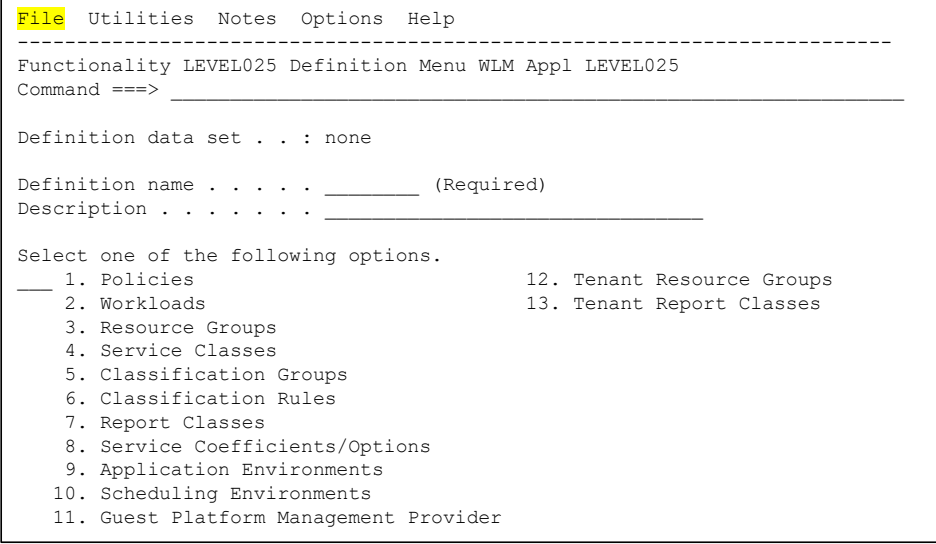

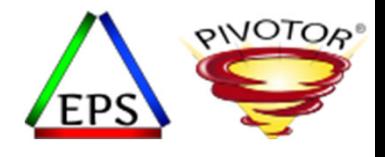

#### Convert it to HTML via our website!

- Once saved as XML, a tool is available to nicely format the XML file into a easy to read format to assist<br>during your WLM analysis
- Visit <u>www.pivotor.com</u> or www.epstrategies.com
- Select 'Tools & Resources' option
- Select WLM TO HTML
- Provide your XML file and email address
	- HTML formatted WLM service definition emailed to you in seconds!

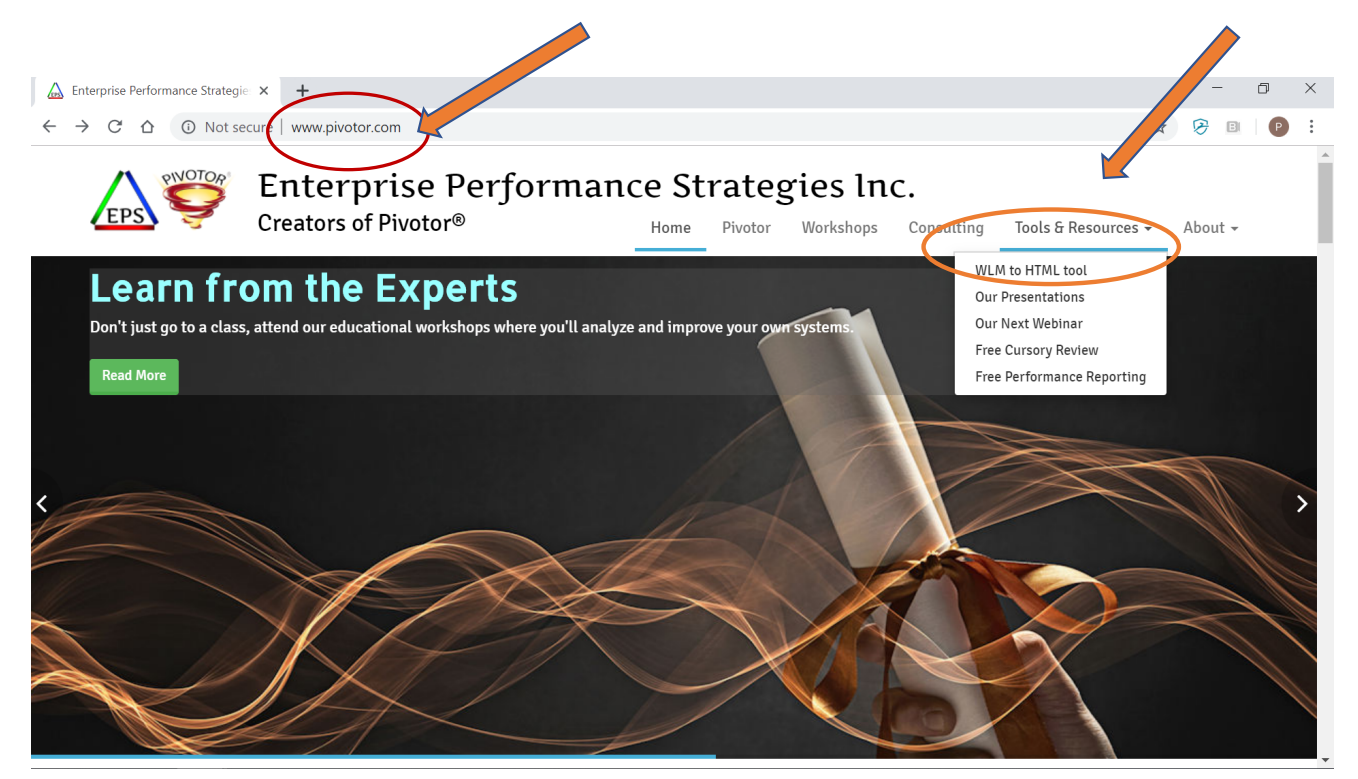

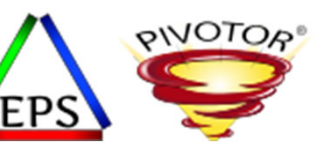

### Example of HTML Formatted Service Definition

• Not only is the XML file nicely formatted

But there is some analysis built into the file to help you with your service definition cleanup.

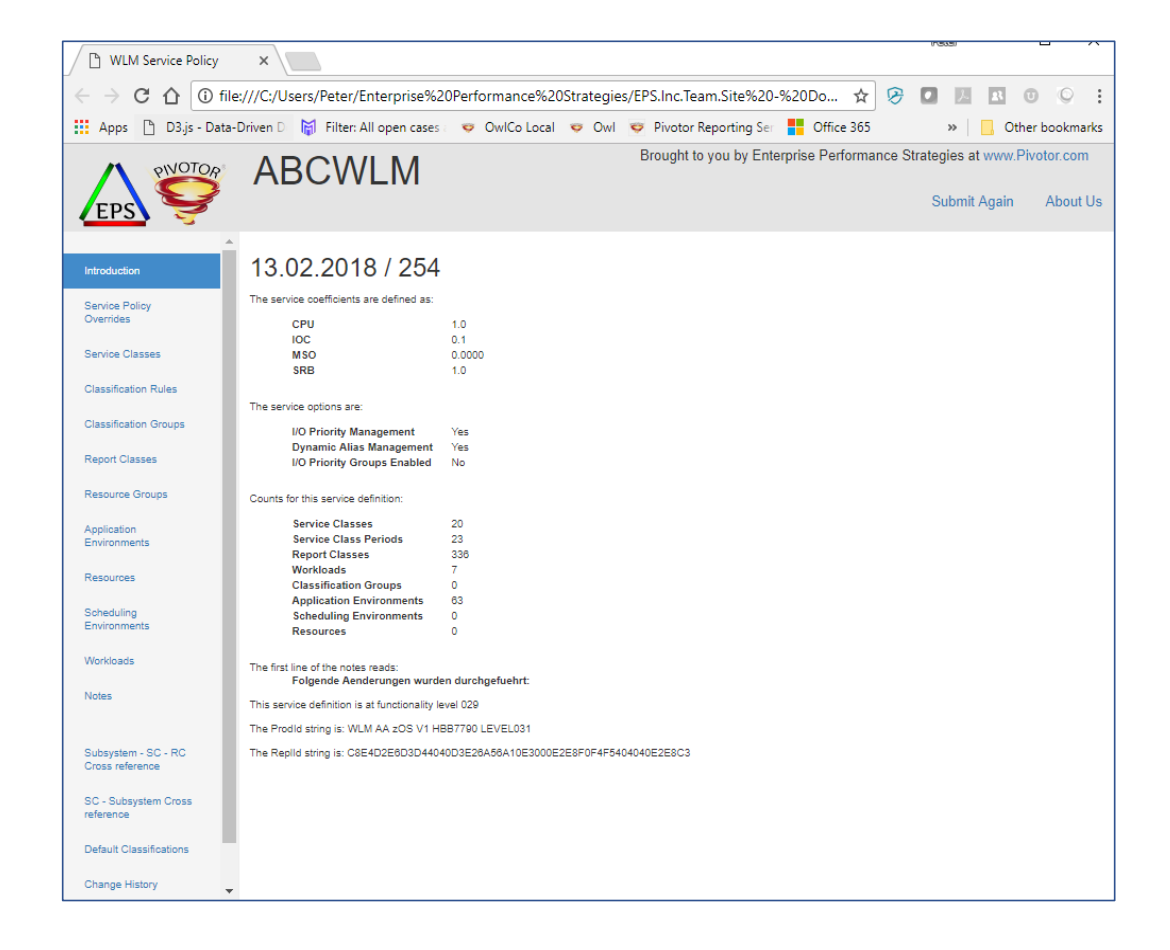

#### cribe NouTube Mainframe Performance Channel

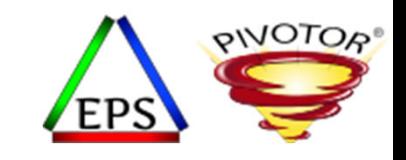

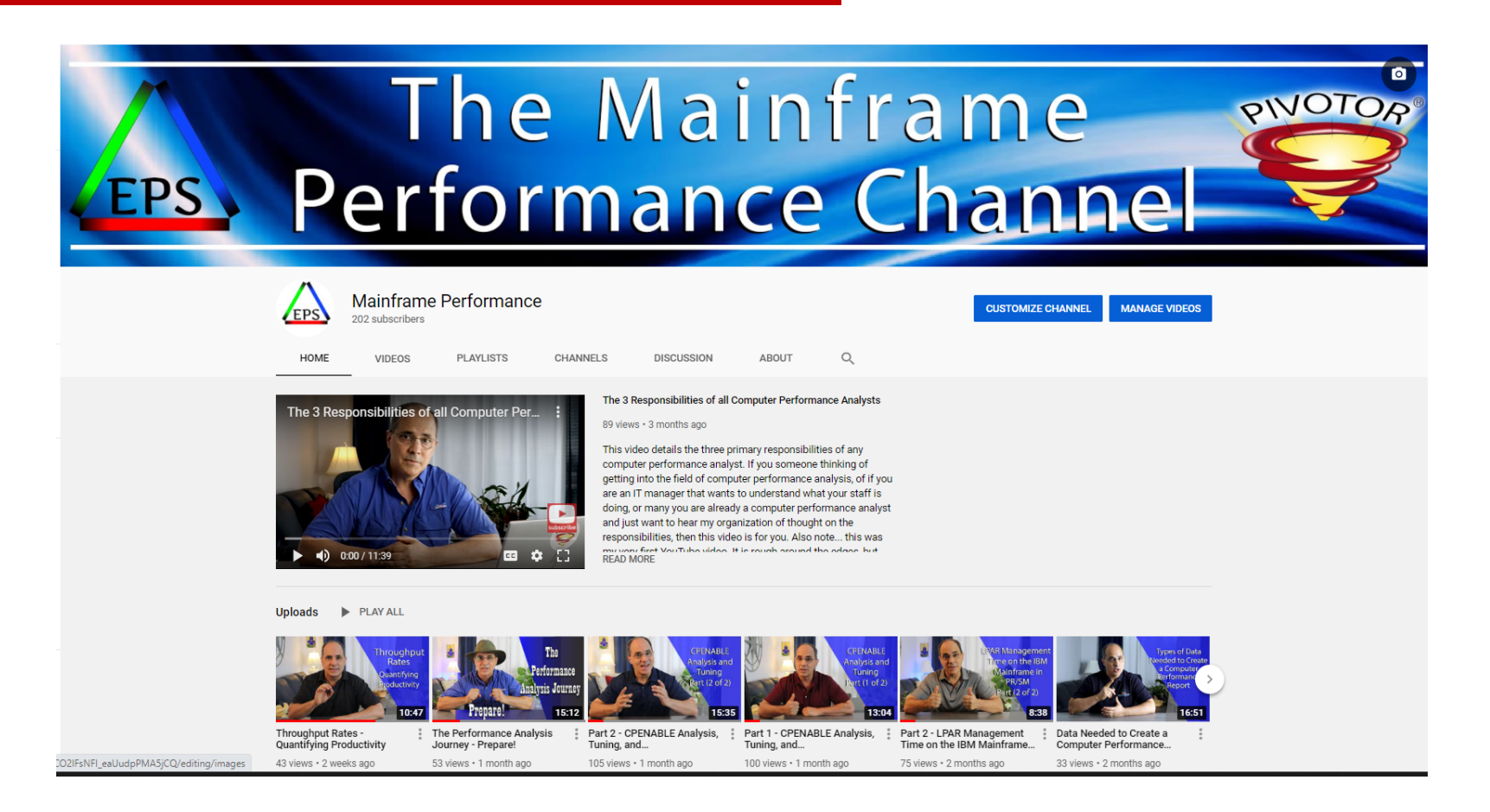